## Interaction / Navigation

Michael Trosin

#### Interaction in InfoVis Contents

- Why interaction?
- Interaction Techniques
- Taxonomies
- Categories
- Critique

• 2. paper

#### Referenced paper

#1: Toward a Deeper Understanding of the Role of Interaction in Information Visualization, Ji Soo Yi, Youn ah Kang, John T. Stasko and Julie A. Jacko, Proc. InfoVis 2007.

#### Why interaction?

InfoVis persists of two components:

Representation ↔ Interaction

Not separated

→ Without interaction: static image

#### Interaction Techniques

Asymmetric data rates

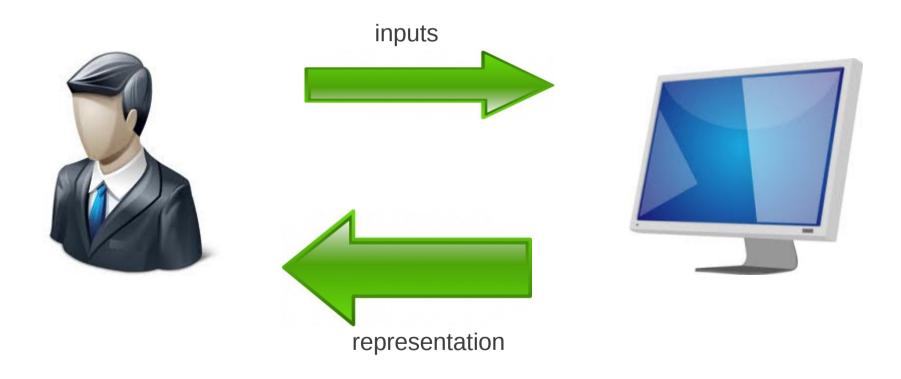

#### Interaction Techniques

- What are interaction techniques?
  - Features that allow the user to directly or indirectly manipulate/interpret representations
    - → a static image or autonomous animation does not associate any interaction techniques!

#### **Taxonomies**

| Publications                                   | Taxonomic units                                                                                                    | _                                                                                                    |                                                                                                    |
|------------------------------------------------|----------------------------------------------------------------------------------------------------|----------------------------------------------------------------------------------------------------|----------------------------------------------------------------------------------------------------|
| Taxonomies of low-level interaction techniques |                                                                                                    | _                                                                                                    |                                                                                                    |
| Shneiderman (1996)                             | Overview, zoom, filter, details-on-demand, relate,                                                                                                    |                                                                                                    |                                                                                                    |
| [37]                                           | history, and extract                                                                                                    | Taxonomical dimensions                                                                                                    | of interaction techniques                                                                                                    |
| Buja, Cook, and<br>Swayne (1996) [9]           | Focusing (choice of [projection, aspect ratio, zoom, pan], choice of [variable, order, scale, scale-aspect ratio, animation, and 3-D rotation]), linking                                                                                                    | Tweedie (1997) [47]                                                                                                    | Interaction types (manual, mechanized, instructable, steerable, and automatic) and directness (direct and indirect manipulation)                                                                                                    |
|                                                | (brushing as conditioning / sectioning / database query), and arranging views (scatter plot matrix                                                                                                    | Spence (2007) [38]                                                                                                    | Interaction modes (continuous, stepped, passive, and composite interaction)                                                                                                    |
| GL L IB (LOSS)                                 | and conditional plot)                                                                                                    | A taxonomy of interaction operations                                                                                                    |                                                                                                    |
| Chuah and Roth (1996)<br>[13]                  | Basic visualization interaction (BVI) operations:<br>graphical operations (encode data, set graphical<br>value, manipulate objects), set operations (create<br>set, delete set, summarize set, other), and data<br>operations (add, delete, derived attributes, other) | Ward and Yang (2004)<br>[50]                                                                                                    | interaction operators (navigation, selection,<br>distortion), interaction spaces (screen-space, data<br>value-spaces, data structure-space, attribute-space,<br>object-space, and visualization structure-space),<br>and interaction parameters (focus, extents, |
| Dix and Ellis (1998)                           | Highlighting and focus, accessing extra                                                                                                    |                                                                                                    | transformation, and blender)                                                                                                    |
| [15]                                           | information – drill down and hyperlinks, overview<br>and context, same representation / changing<br>parameters, same data / changing representation,<br>linking representation – temporal fusion                                                                       | Taxonomies of user tasks                                                                                                    |                                                                                                    |
|                                                |                                                                                                    | Zhou and Feiner Relational visual tasks (associate, background, (1998) [56] categorize, cluster, compare, correlate, distinguish emphasize, generalize, identify, locate, rank, reveal, switch) and direct visual organizing and encoding tasks (encode) | Relational visual tasks (associate, background, categorize, cluster, compare, correlate, distinguish,                                                                                                    |
| Keim (2002) [24]                               | Dynamic projections, interactive filtering, interactive zooming, interactive distortion,                                                                                                    |                                                                                                    |                                                                                                    |
| Wilkinson (2005) [54]                          | interactive linking and brushing Filtering (categorical/continuous/multiple/fast filtering), navigating (zooming/panning/lens),                                                                                                    | Amar, Eagan, and<br>Stasko (2005) [4]                                                                                                    | Retrieve value, filter, compute derived value, find<br>extremum, sort, determine range, characterize<br>distribution, find anomalies, cluster, and correlate                                                                                                    |
|                                                | manipulating (node dragging/categorical<br>reordering), brushing and linking (brush<br>shapes/brush logic/fast brushing), animating<br>(frame animation), rotating, transforming                                                                                       |                                                                                                    |                                                                                                    |

(specification/assembly/display/tap/2 taps/3 taps)

#### Categories

- Select: Mark something as interesting
- Explore: Show me something else
- Reconfigure: Show me a different arrangement
- Encode: Show me a different representation
- Abstract/Elaborate: Show me more or less detail
- Filter: Show me something conditionally
- Connect: Show me related items

### Critique

 There may be techniques, which fit to multiple categories

Discussable

A valuable bridge between user objectives and interaction techniques

Points out the importance of interaction

# Attribute Explorer Contents (2. part)

- Exploration
- Dynamic Queries
- Attribute Explorer
- Critique

#### Referenced paper

The Attribute Explorer: information synthesis via exploration, *Robert Spence and Lisa Tweedie, Interacting with Computers, Vol. 11, pp. 137-146, 1998.* 

#### Exploration

Users with no knowledge need to explore the available data

"I hear and I forget, I see and I remember, I interact and I understand, I interact responsively and I discover."

#### Dynamic Queries

• Famous example, widely used in many applications:

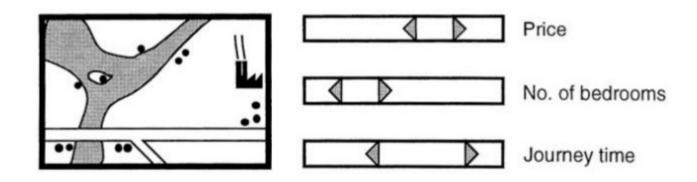

#### Attribute Explorer

- Main disadvantages of DQ
  - Only visible data, which satisfy the query
  - Small fraction

#### Solution

→ show distribution of every attribute by a histogram

#### Attribute Explorer

 Connect information over multiple attributes (brushing-technique)

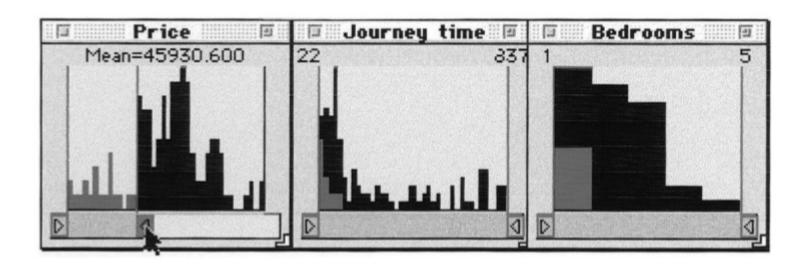

#### Attribute Explorer

Added sensitivity information

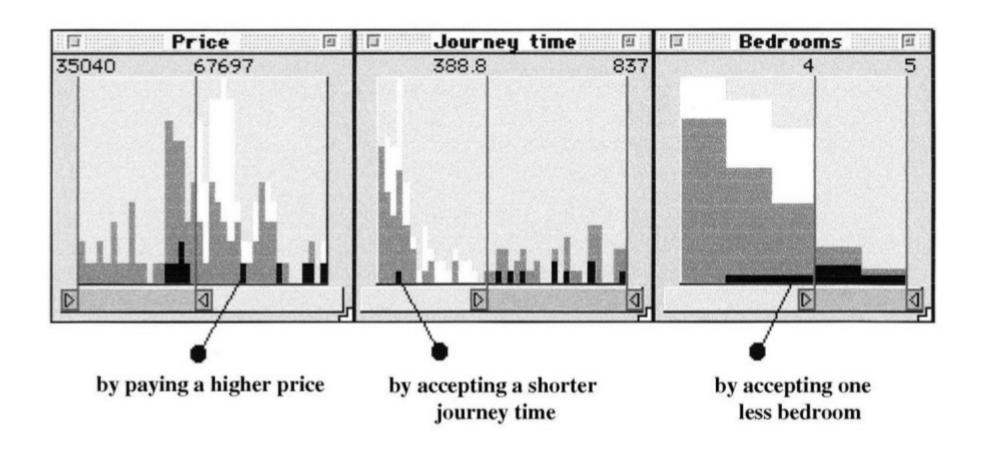

#### Critique

- DQs are widely used
- Good idea to add sensitivity information
  - → user is able to get a better overview
- In my opinion these tools solve the problem, that users get only fixed-view data
- I personally didn't saw anything like this before (paper was published in 1998)

# Questions and Discussion